# SAP WORLD TOUR meets 2010 SAPience.be USER AND TECHNOLOGY DAYS

#### The first steps to SOA at Multipharma

Web services in goods returns and complaint handling

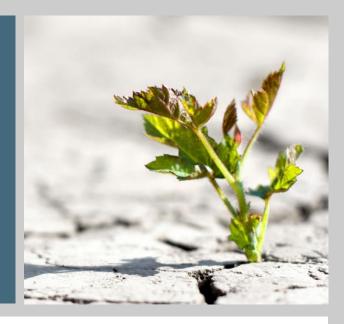

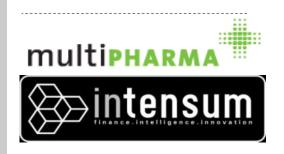

Jean-Jacques Honoré

Back Office Manager IT Multipharma

**Rooms Kris** 

Team Leader Innovations Intensum

SAP Lounge, Vilvoorde June 9-10, 2010

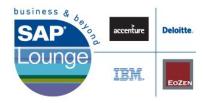

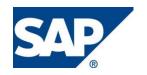

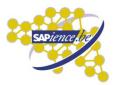

# **Agenda**

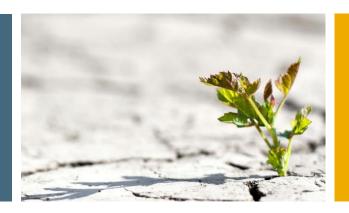

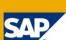

- 1. Introduction
- 2. Project Returns
- 3. Benefits
- 4. First Step to SOA

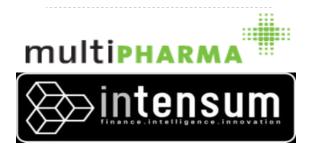

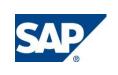

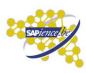

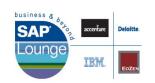

# Multipharma: the Power of Network

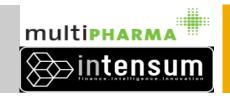

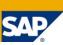

Today Multipharma is *leader on the Belgian Market*.

■ Network of 250 local pharmacies

□Multipharma: 186

□PPL: 63

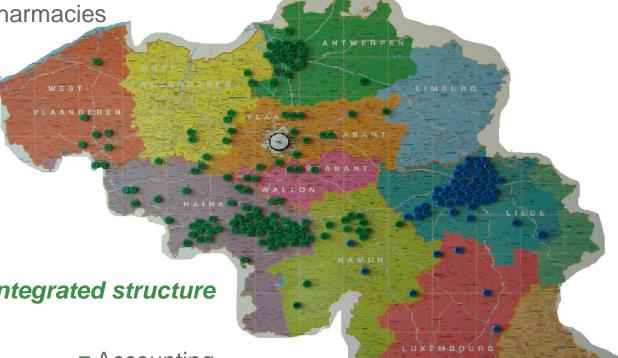

With the specifity of an *Integrated structure* 

- Pharmacist
- Wholesale distributor
- Tariffing office
- Pharmaceutical advice

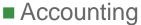

- Human Resources
- ...

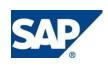

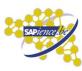

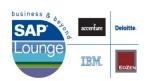

### **Multipharma: Turnover**

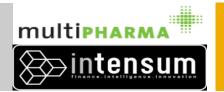

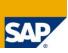

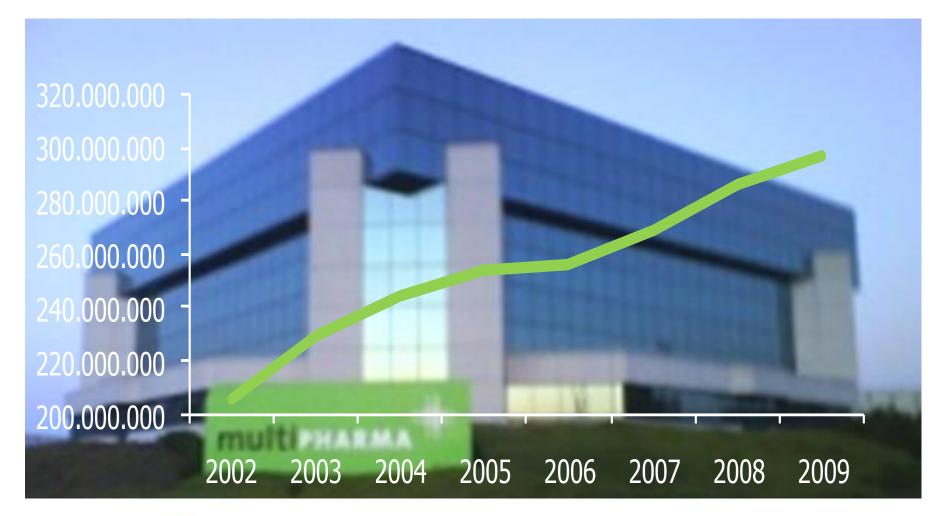

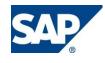

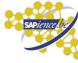

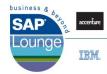

#### Intensum

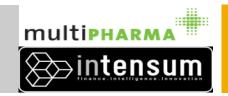

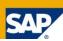

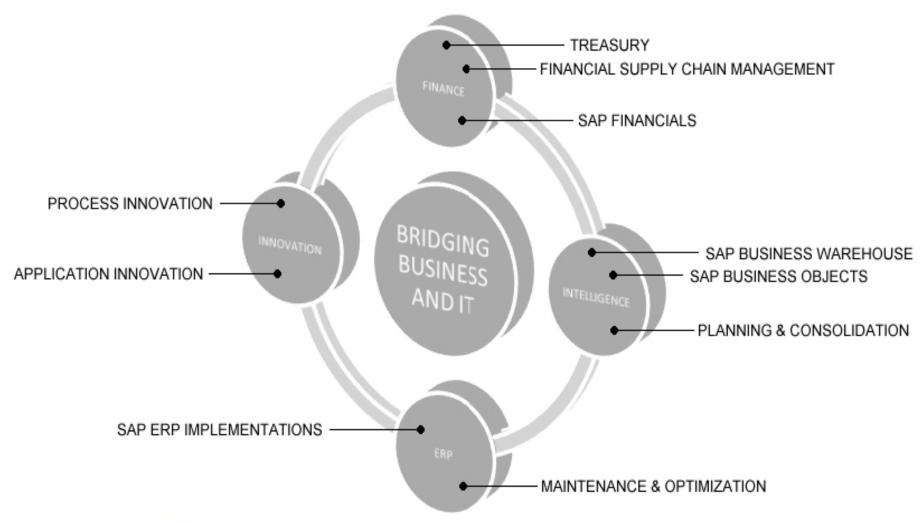

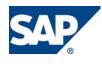

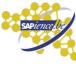

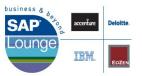

### **Project Returns: Mission**

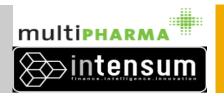

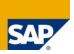

Business re-engineering of flow related to return of goods and complaints of the Point of Sales (PoS) towards the Central Warehouse (CW) in order to improve operational efficiency regarding the physical handling of these flows

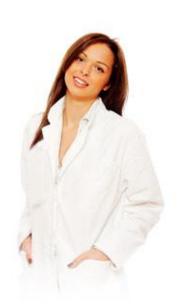

Request Accounting department: modifications to the posting scheme used for the PoS credit notes

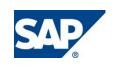

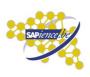

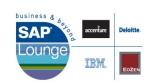

#### **Project Returns: Scope**

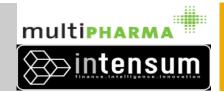

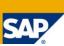

AS IS

TO BE

#### PoS

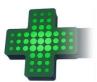

- Is return allowed
- Type of return / complaint
- Amount that will be credited

#### CW

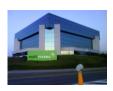

- Home-made application
- Month-end posting by custom development with limited flexibility

- Home-made application re-engineered supporting Scanning
- Standard ECC process SO, DL, GR, Credit Note

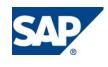

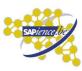

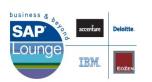

#### **Project Returns: Process Flow**

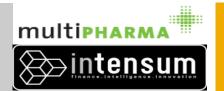

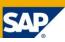

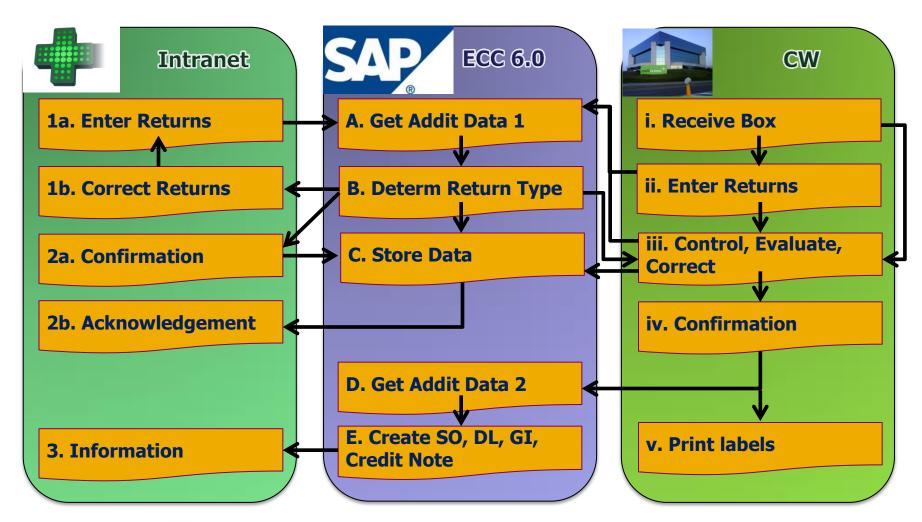

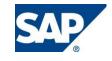

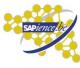

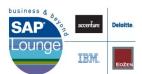

#### **Project Returns: Architecture**

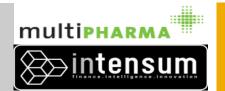

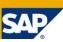

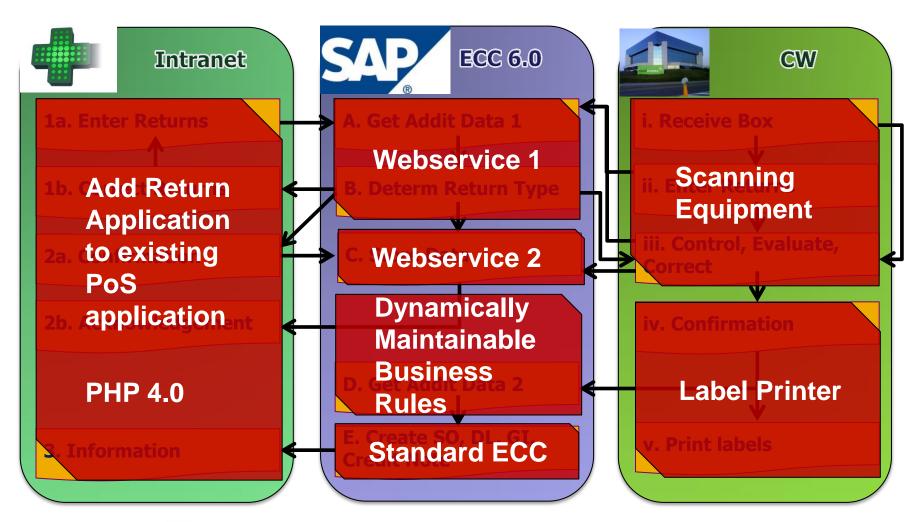

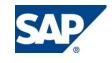

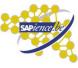

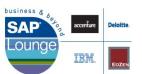

## Webservice : Validation Z\_RET\_VALIDATE\_DETERMINE

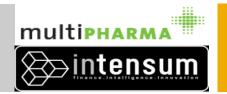

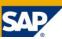

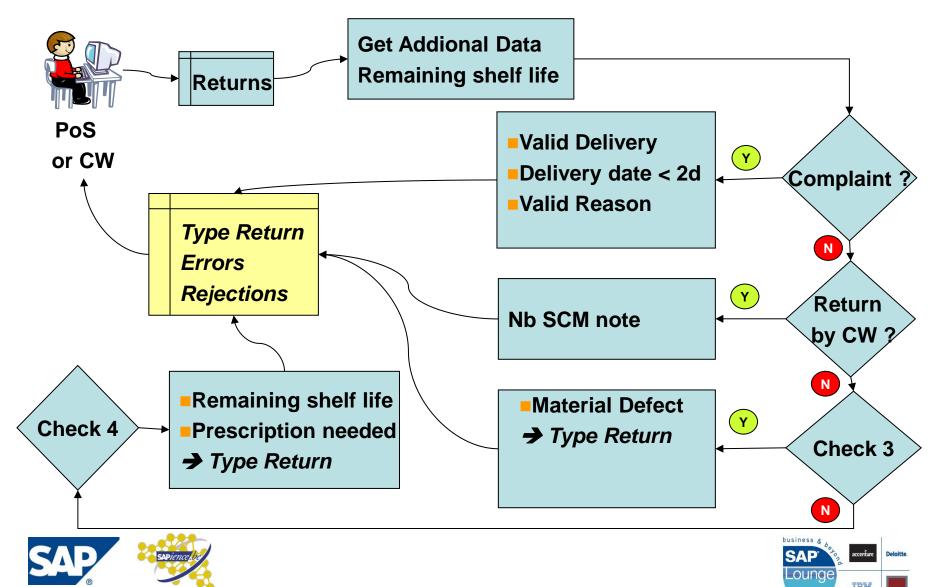

### **Improved Business Efficiency**

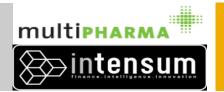

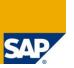

#### Point of sales

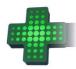

- □ Availability of return information
- □ Identification of discrepancies

#### Central Warehouse

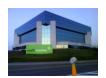

- □ Data entry already done by PoS
- □ Avoiding physical transport and handling of non-authorized goods
- □ Anticipating volumes of returned products in the warehouse

#### Accounting Department

□ Posting of credit amounts according to new guidelines

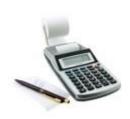

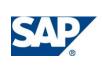

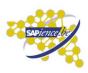

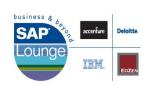

#### **Reduced TCO of Applications**

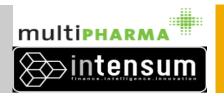

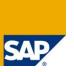

#### IT Department

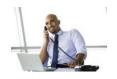

- □ Centrally implement and support the business logic
- ☐ Custom developments are replaced by standard SAP functionality where possible

#### Key User Central Logistics Department

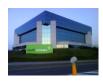

□ Centrally maintain the common business rules regarding product call-backs, (non-)authorized returns and complaints along with the pricing rules related to the various categories of returns

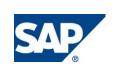

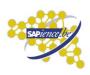

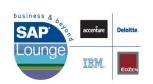

#### First step to SOA

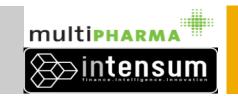

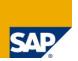

Can still use current skills of IT team (classic abap and PHP) and generate

webservices out of RFC-enabled Function Modules

Use of Webservices in PHP 4.0 and 5.0

First flavor of basic concepts of SOA

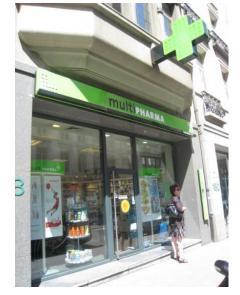

Smooth Evolution to SOA with SAP NetWeaver (Process Integration, Composition Environment, Business Rules Managment, Webdynpro, ..)

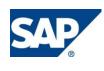

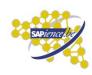

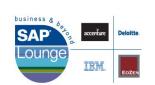

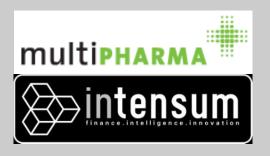

# Thank you!

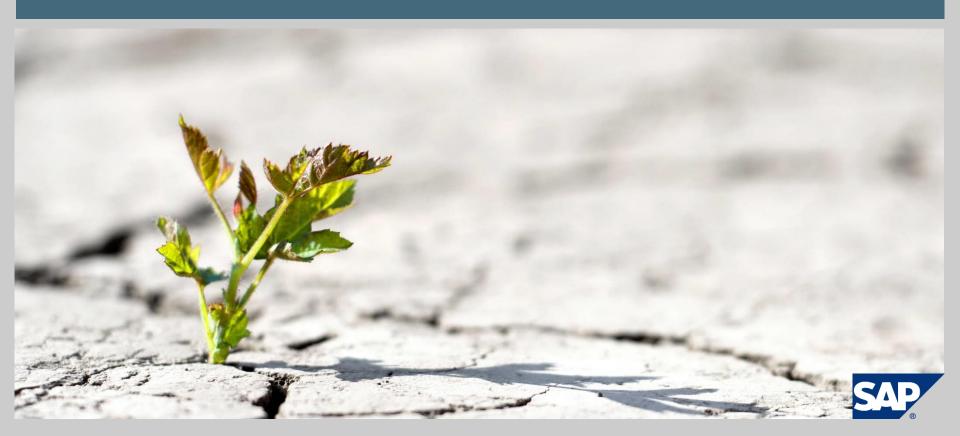

## **Complaints: PoS Application (1)**

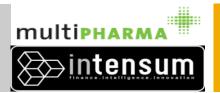

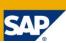

| Réclamation <u>TES</u> | TS Abandonner | (F4) Supprimer | ( <u>SF4)</u> <u>Valider (F7)</u> <u>Cocher (F2)</u> <u>Liste rcpt (F10)</u> <u>N</u> | louvelles réclamati | ons Réclam | ations envoyées | <u>Aide</u> <u>phi</u> LINK |
|------------------------|---------------|----------------|---------------------------------------------------------------------------------------|---------------------|------------|-----------------|-----------------------------|
|                        |               |                | Réclamation du 17/02/2010 12:                                                         | 11:48               |            |                 |                             |
|                        |               | 1090127        | CAUDALIE POLPE VII .EMUL.ENERG. AC.                                                   | 2                   | U          |                 |                             |
|                        |               | 0329136        | KALIUM BICHROM. GRAN. 5CH UNDA                                                        | 1                   | 0          |                 |                             |
|                        |               | 2029130        | R-P LIPIKAR BAUME AP 400 ML                                                           | 2                   | 0          |                 |                             |
| Picking                | Page          | Gnk            | Facture(s) non livre(s)                                                               | Qtt Cmd             | Recu       | Qtt Facturé     | A Traiter                   |
| 12201201101            | 10            | 0016832        | ALLOPURINOL COMP. 90X300 MG EG                                                        | 1                   | 0          | 1               | <b>∌</b>                    |
| 12201203301            | 30            | 0283721        | AMANDE DOUCE HU. 1000 ML FRAVER                                                       | 1                   | 0          | 1               | <b>∌</b>                    |
| 12201200101            | 10            | 2202372        | AMOXICILLINE COMP. SOL.20X1000MG SZ                                                   | 1                   | 0          | 1               |                             |
| 12201200101            | 10            | 1342674        | ARKO ANANAS GEL. 45                                                                   | 1                   | 0          | 1               | <b>₽</b>                    |
| Picking                | Page          | Cnk            | SURPLUS                                                                               | Qtt Cmd             | Recu       | Qtt Facturé     | A Traiter                   |
| 12201201101            | 10            | 2483519        | ADERMA EXOMEGA BAUME DM 250 ML                                                        | 2                   | 3          | 2               | <b>∌</b>                    |
| 12201201101            | 10            | 2114346        | AMOXICILLINE SUSP.100ML 250MG/5MLSZ                                                   | 2                   | 4          | 2               | <b>∌</b>                    |
| 12201201101            | 10            | 0462358        | APPEG GANT EXAMEN LATEX Q.100 MED.                                                    | 2                   | 5          | 2               | ø                           |

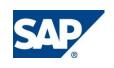

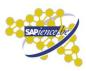

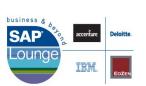

## **Complaints: PoS Application (2)**

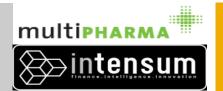

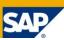

| Factures non livres à crediter |                                     |                     |                    |  |  |  |  |  |
|--------------------------------|-------------------------------------|---------------------|--------------------|--|--|--|--|--|
| CNK                            | Libelle                             | Qtt Facture non liv | ree Qtt , Crediter |  |  |  |  |  |
| 2226983                        | ACETYLCYSTEINE SAC. 30X600 MG APOT  | 1                   | 1                  |  |  |  |  |  |
| 1001510                        | ACNERYNE GEL 30 GR 4%               | 1                   | 1                  |  |  |  |  |  |
| 2251825                        | ADERMA GEL MOUSSANT 750ML P. IRRITE | 1                   | 1                  |  |  |  |  |  |
| 1389303                        | AGGRENOX GEL. 60 X 200/25 MG        | 1                   | 1                  |  |  |  |  |  |
| 0100974                        | ALDACTONE 25 COMP. 50 X 25 MG       | 1                   | 1                  |  |  |  |  |  |

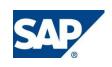

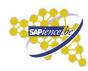

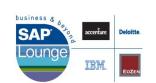

## **Complaints: PoS Application (3)**

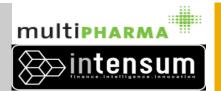

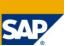

| TIPHARMA |                                     | 23/03/2010 1             | 4:57:41 10                | 014                                           | 1                     |            |       |                   |
|----------|-------------------------------------|--------------------------|---------------------------|-----------------------------------------------|-----------------------|------------|-------|-------------------|
| TIPHARMA |                                     | 22/03/2010 1             | 5:21:11                   | 012                                           | 5                     |            |       |                   |
|          |                                     | Enve                     | eloppe 1012               |                                               |                       |            |       | Liste rcpt Retour |
| CNK      | Libelle                             | Raison                   |                           | Picking                                       | Date de<br>përemption | A Facturer | A CRE | DITER Qtt renvoyé |
| 1799121  | 99121 DAFALGAN 1000 FORTE COMP. 50  |                          | Article facture non livré |                                               |                       | 0          | 40    | 0                 |
| 1450956  | GAVISCON SUSP. 1X500 ML PO.         | Article facture non live | rė                        | Reclamation -<br>32201517301<br>Reclamation - |                       | 0          | 1     | 0                 |
| 2476687  | GAVISCON MENTHOL SUSP. 300 ML PO.   | Surplus de réception     |                           | 0                                             | 12/2099               | 1          | 0     | 0                 |
| 2580439  | MUSTELA BB. DERMO NETT.LIQ.750ML NF | Erreur de commande       | du pharmacien             | Reclamation -<br>32201056301<br>Reclamation - | 05/2012               | 0          | 0     | 1                 |
| 2402915  | XYZALL SOL. BUV. 200 ML 0.5MG/ML    | Date peremption trop     | courte                    | 32200853101                                   | 06/2010               | 0          | 0     | 1                 |
|          |                                     |                          |                           | Reclamation -                                 | 100%                  |            |       |                   |
| TIPHARMA |                                     | 19/03/2010 1             | 4:50:12                   | 009                                           | 2                     |            |       |                   |
| TIPHARMA |                                     | 09/03/2010 1             | 4:38:47                   | 005                                           | 1                     |            |       |                   |
| TIPHARMA |                                     | 05/03/2010 1             | 5:28:37 99                | 98                                            | 33                    |            |       |                   |

Done

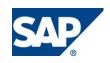

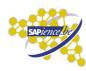

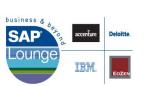

# Complaints: SAP (1)

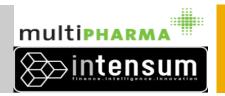

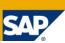

| Af                | fiche | r vue "Gestion (     | des Retou     | ırs" : synth    | èse       |          |                 |                    |                                     |                          |      |      |     |
|-------------------|-------|----------------------|---------------|-----------------|-----------|----------|-----------------|--------------------|-------------------------------------|--------------------------|------|------|-----|
| Q                 |       | IB                   |               |                 |           |          |                 |                    |                                     |                          |      |      |     |
| <u>Société</u> 01 |       | Client 8 ME. THIRYS. |               |                 |           |          |                 | Référence          | 0008201012<br>22.03.2010 à 15:21:11 |                          |      |      |     |
|                   |       |                      |               | <u></u>         | 700       | MOUSCRON |                 |                    | Créé le                             | 22.03.2010 a 13.21.11    |      |      |     |
|                   |       | des Retours          | ln (          | at the          |           | la cont  | lo              | A . T .            | - W                                 | Borros Brancosco         | le.  | 2.1  | ln4 |
| 4                 | Poste | ANALYSIS             | Désignation a |                 | 24.2      |          | Confirmé Type A |                    | Type Manuel                         | Raison Réclamation       | 1121 | écl. | Det |
|                   | 10    | 0000000000008580563  | DAFALGAN 10   | 100 FORTE COMP  | 2.50 =    | :C= 40   |                 |                    |                                     | 4 Facturé - Non Livré    | Ĭ.   | 4    |     |
|                   | 20    | 0000000000008564825  | GAVISCON      | SUSP, 1X500 N   | ILPO.     | 1        | 1 000 F         | Reclamation - 100% | 🖺 000 Reclamation - 100%            | 🖺 4 Facturé - Non Livré  |      | V    |     |
|                   | 30    | 0000000000008613978  | GAVISCON ME   | ENTHOL SUSP. 3  | 00 ML PO. | 1        | 1 000 F         | Reclamation - 100% | 🖺 000 Reclamation - 100%            | 🖺 1 Surplus - Gardé      | 1    | V    |     |
|                   | 40    | 0000000000008615816  | MUSTELA BB.   | DERMO NETT.LI   | Q.750ML1  | NF. 1    | 1 000 F         | Reclamation - 100% | ₫ 000 Reclamation - 100%            | ∄6 Erreur de commande d  | 🚹    | V    |     |
|                   | 50    | 0000000000008602880  | XYZALL SOL. E | 9UV. 200 ML 0.5 | MG/ML     | 1        | 1 000 F         | Reclamation - 100% | ■ 000 Reclamation - 100%            | 🖺 3 Péremption Trop Proc | 🖺    | V    | Ī   |
|                   |       |                      |               |                 |           |          |                 |                    | 1                                   | ı                        | 1    |      |     |
| -                 |       |                      |               |                 |           |          |                 |                    | 1                                   | 1                        | 1    |      |     |

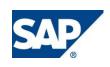

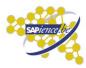

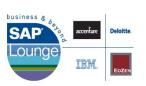

# Complaints: SAP (2)

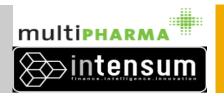

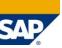

#### Afficher vue "Gestion des Retours" : détail

| Afficher vue Gestic             | on des Retours :          | uetan                             |                                       |                    |                  |
|---------------------------------|---------------------------|-----------------------------------|---------------------------------------|--------------------|------------------|
|                                 |                           |                                   |                                       |                    |                  |
| ociété 01                       | Client 8                  | ME. THIRYS.                       |                                       | Référence 000820   | 01012            |
|                                 |                           | 7700 MOUS                         | RON                                   | Créé le 22.03      | .2010 à 15:21:11 |
|                                 |                           |                                   |                                       |                    |                  |
| oste 10                         | Suppression               |                                   |                                       |                    |                  |
| action des Dateurs              |                           |                                   |                                       |                    |                  |
| estion des Retours Code EAN/CNK | C0000C1799121             | ZC                                |                                       |                    |                  |
| Article                         | 0000000000008580563       | DAFALGAN 1000 FORTE COM           | P 50 =C=                              |                    |                  |
| Quantité Phenix                 | 40                        | Quantité Confirmée                | 40 PCE                                |                    |                  |
| Date Péremption.                | 01.2099                   |                                   | Durée de Vie                          | Restante 999       |                  |
| Lot                             |                           | Lot Non-SAP                       |                                       |                    |                  |
| N° note SCM                     |                           |                                   |                                       |                    |                  |
|                                 |                           |                                   |                                       |                    |                  |
| Type de Retour Autom.           | 000 Reclamation - 100%    | 1                                 | Type de Retour Manuel 000 Reclamation | on - 100%          |                  |
|                                 |                           |                                   |                                       |                    |                  |
| Reclamation                     | Retour                    | Raison Réclamation                | 4 Facturé - Non Livré 🖺 87918169      | Créé le 22.03.2010 |                  |
| Défectueux                      | Perte Officine            | Livraison                         | 0,310103                              | Cree le 22.03.2010 |                  |
| Commentaire                     |                           |                                   |                                       |                    |                  |
| 3011111311131113                |                           |                                   |                                       |                    |                  |
| Grpe marchand,                  | 00                        |                                   |                                       |                    |                  |
| Statut Article                  | Produit Centralise        |                                   | <b>a</b>                              |                    |                  |
| Code péremption                 | 1 1 mois avant date de p  | eremption                         | <b>a</b>                              |                    |                  |
| Class Presc/Disp                | M Tête de mort: prescript | ion médic, demande écrite/ hors : | arm 🖺                                 |                    |                  |
| Fournisseur                     | 3071 BRISTOL              | MYERS SQUIBB BELGIUM SA           | 1420 BRAINE-L'ALLEUD                  |                    |                  |
| Class Presc/Disp<br>Fournisseur |                           |                                   |                                       |                    |                  |
| Document vente                  | 60517293 Pos              | te 10                             | Schéma client                         | 2                  |                  |
| Org.commerciale                 |                           | al distrib.                       | Sect.d'activité                       | MP                 |                  |
|                                 |                           |                                   |                                       |                    |                  |
| 0.19.00                         |                           |                                   |                                       |                    |                  |
| Division                        | 01DC                      |                                   | Type doc. vente                       | ZRE                |                  |

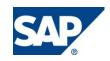

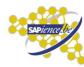

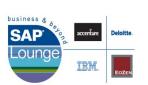

#### Complaints: SAP (3)

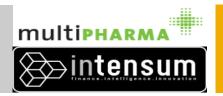

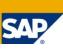

#### Commande de retour standard SAP (VA03)

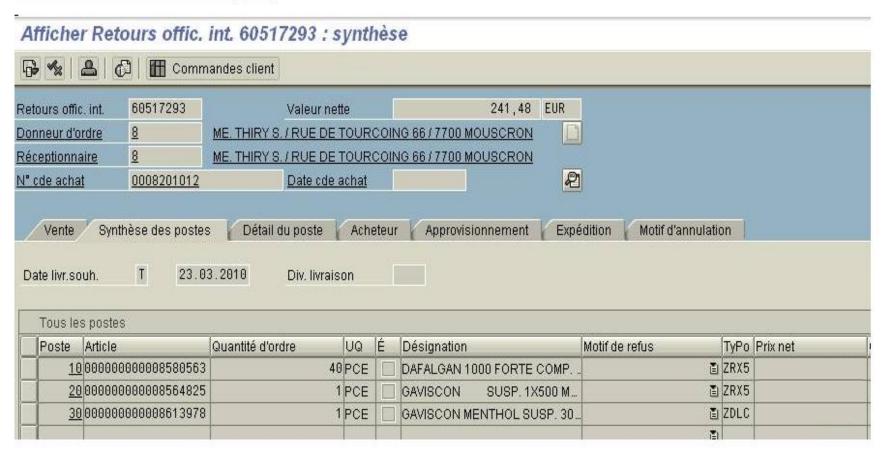

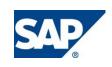

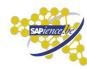

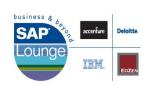

#### Complaints: SAP (4)

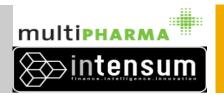

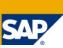

Flux de document SAP poste 10

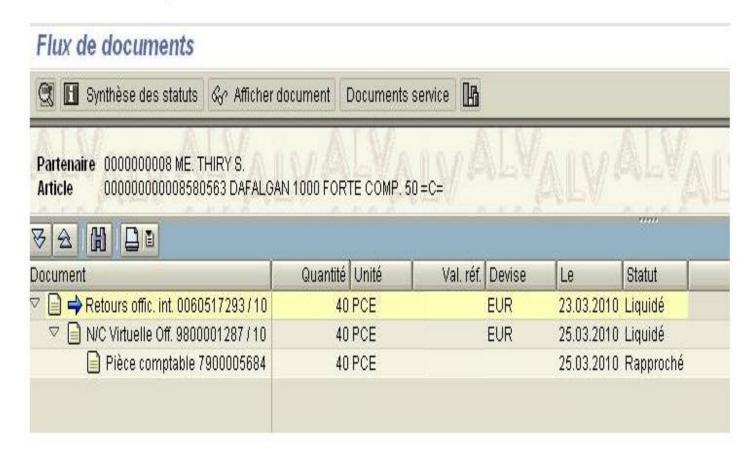

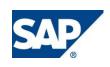

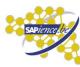

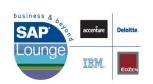